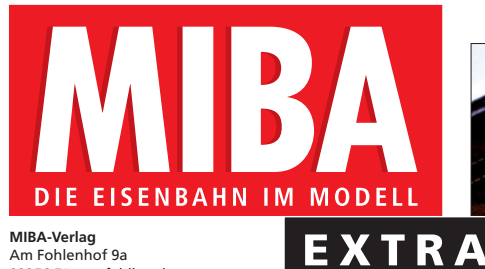

Am Fohlenhof 9a 82256 Fürstenfeldbruck Tel. 0 81 41/5 34 81-202 Fax 0 81 41/5 34 81-200 www.miba.de, E-Mail: redaktion@miba.de

**Chefredakteur**

Martin Knaden (Durchwahl -233) **Redaktion** Gerhard Peter (Durchwahl -230) Lutz Kuhl (Durchwahl -231) Dr. Franz Rittig (Durchwahl -232) Sabine Springer (Grafik, Durchwahl -250) Tanja Baranowski (Redaktionssekretariat, Durchwahl -202) Claudia Klausnitzer (Redaktionssekretariat, Durchwahl -227)

**Autoren dieser Ausgabe** Heiko Herholz, Rainer Ippen, Dr. Bernd Schneider, Manfred Grünig, Heinz Willi Sprünken, Dr. Veikko Krypczyk, Gerd Warisch, Torsten Nitz

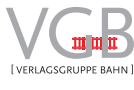

**MIBA-Verlag gehört zur** VGB Verlagsgruppe Bahn GmbH Am Fohlenhof 9a 82256 Fürstenfeldbruck Tel. 0 81 41/53 481-0 Fax 0 81 41/5 34 81-200

## **Geschäftsführung**

Andreas Schoo, Ernst Rebelein, Horst Wehner

**Verlagsleitung** Thomas Hilge

**Anzeigen** Bettina Wilgermein (Anzeigenleitung, 0 81 41/5 34 81-153, Email: B.Wilgermein@vgbahn.de) Astrid Englbrecht (Kleinanzeigen, Partner vom Fach, 0 81 41/5 34 81-152, Email: A.Englbrecht@vgbahn.de) ab 1.1.2019 gilt Anzeigen-Preisliste 68

**Marketing** Thomas Schaller (-141), Karlheinz Werner (-142)

## **Vertrieb**

Christoph Kirchner, Ulrich Paul (Außendienst, 0 81 41/ 5 34 81-103)

Angelika Höfer, Petra Schwarzendorfer, Martina Widmann, Stefanie Huber (Bestellservice, 0 81 41/5 34 81-104/-105/-107/-108)

**Vertrieb Pressegrosso und Bahnhofsbuchhandel**

MZV GmbH & Co KG, Ohmstraße 1, 85716 Unterschleißheim Postfach 12 32, 85702 Unterschleißheim Tel. 0 89/31 90 6-2 00, Fax 0 89/31 90 6-1 13

## **Copyright**

Nachdruck, Reproduktion oder sonstige Vervielfältigung – auch auszugsweise oder mithilfe digitaler Datenträger – nur mit vorheriger schriftlicher Genehmigung des Verlages. Namentlich gekennzeichnete Artikel geben nicht unbedingt die Meinung der Redaktion wieder.

**Anfragen, Einsendungen, Veröffentlichungen** Leseranfragen können wegen der Vielzahl der Einsendungen nicht individuell beantwortet werden; bei Allgemeininteresse erfolgt ggf. redaktionelle Behandlung oder Abdruck auf der Leserbriefseite. Für unverlangt eingesandte Beiträge wird keine Haftung übernommen. Alle eingesandten Unterlagen sind mit Namen und Anschrift des Autors zu kennzeichnen. Die Honorierung erfolgt nach den Sätzen des Verlages. Die Abgeltung von Urheberrechten oder sonstigen Ansprüchen Dritter obliegt dem Einsender. Das bezahlte Honorar schließt eine künftige anderweitige Verwendung ein, auch in digitalen Online- bzw. Offline-Produkten.

## **Haftung**

Sämtliche Angaben (technische und sonstige Daten, Preise, Namen, Termine u.ä.) ohne Gewähr.

**Repro**

w&co MediaServices GmbH & Co KG, München

**Druck** Vogel Druck- und Medienservice GmbH, Höchberg

ISSN 0938-1775

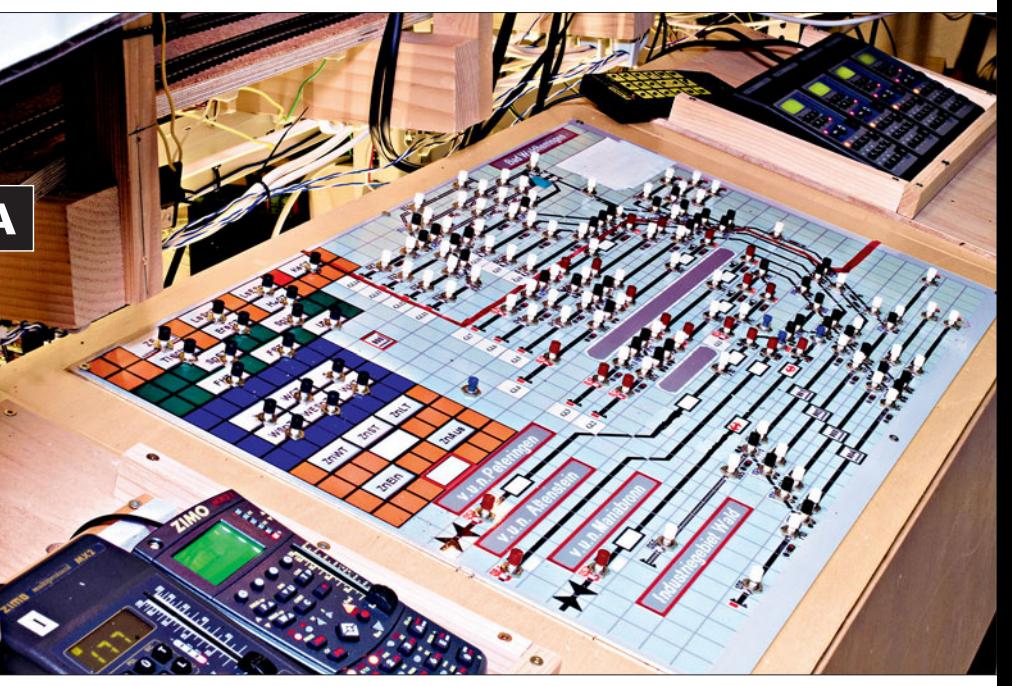

**Die H0-Anlage von Wolfgang Schmidt ist mit den Digitalkomponenten von Zimo ausgerüstet. Die Bedienung erfolgt parallel über reale Gleisbildstellpulte und über die Steuerungssoftwae ESTWGJ von Heinz Willi Grandjean im manuellen und automatischen Betrieb – ab Seite 6.**

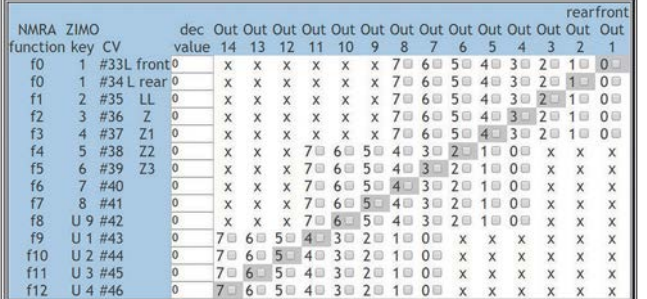

**Das Function Mapping der Lokdecoder erlaubt die Zuordnung von Funktiontasten zu Funktionsausgängen. Heiko Herholz berichtet über die Erweiterung des Function Mapping der RailCommunity – ab Seite 38.**

PROGRAMMER

 $\Omega_{\text{AH}}$ 

**Wer umfangreich Veränderungen an den Einstellungen von Lokdecodern vornehmen möchte oder auch** 

**Soundprojekte laden möchte, ist auf die Programmer der jeweiligen Sounddecoderhersteller angewiesen. Manfred Grünig erläutert die Unterschiede der Programmer und Loksounds – ab Seite 44**

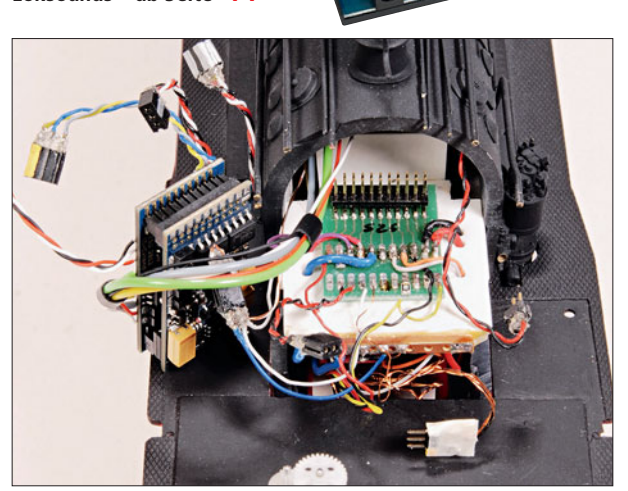

**Digitaldecoder in ältere Lokomotiven oder auch Kleinserienfahrzeugen einzubauen ist die eine Sache, der Ausbau bei einem Decoderwechsel, aus welchem Grund auch immer, eine andere. Adapterplatinen mit integrierten Schnittstellen erleichtern den Einbau und auch den Tausch von Lokdecodern. Dr. Bernd Schneider gibt einen Überblick – ab Seite 20.**

# Modellbahn COL<sup>O</sup>COL<sup>2UR SACHE</sup> **Schnittstellen 3 DIGITAL-ANLAGE**

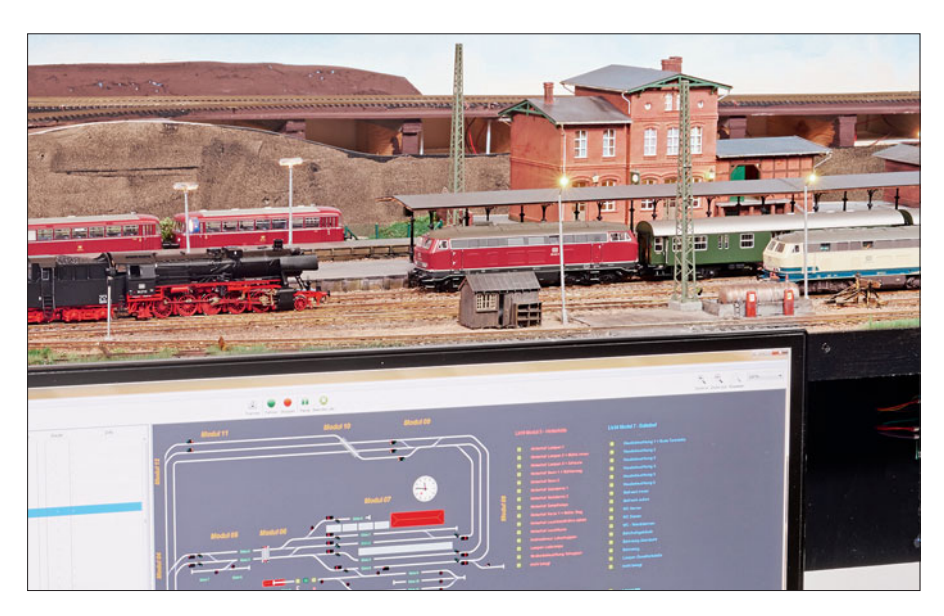

**Auf der Suche nach einem praktischen Konzept zur manuellen Steuerung seiner H0-Anlage wählte Heinz Willi Sprünken einen etwas ungewöhnlichen Weg. Er nutzt einen PC mit einem Widescreen-Monitor und das Steuerungsprogramm iTrain. Damit hat er nicht nur bei der Steuerung alles im Blick, sondern auch beim Einrichten von Decodern – ab Seite 58.**

**Auch der 20. Ausgabe von MIBA-EXTRA Modellbahn digital liegt wieder eine DVD-ROM bei, wie immer gut gefüllt mit interessanten Videos in HD-Qualität, einer Auswahl aktueller Free- und Shareware sowie ergänzenden Dokumentationen zum Heft. Die Software auf der DVD zum Planen, Steuern und Verwalten einer Modelleisenbahn lädt zum Testen ein, auch wenn man nicht online ist oder sein kann. Ausführliche Informationen zum Inhalt der DVD finden Sie ab Seite 111.**

Gewähr übernommen Alle Rechte vo **EXTRA** or bahn di **C** \* Exklusive Videos zum Heft MIBA-EXTRA 1/2020 \* Free- und Shareware • Demoversionen für: Gleisplanung, Betrieb, Steuerung, Setrieb,<br>Tools. Datont.... INFO-Programm Tools, Datenbanken, gemäß Spiele und Unterhaltung  $$14$ JuSchG · Bildschirmschoner Testen ein, auch wehlt ein Solar sein kann. Ausführliche In-<br>
formationen zum Inhalt der DVD<br>
finden Sie ab Seite 111.<br>
MIBA-EXTRA Modellbahn digital 111<br>
MIBA-EXTRA Modellbahn digital 111<br>
MIBA-EXTRA Modellbahn digital 11 uresn't lasalp

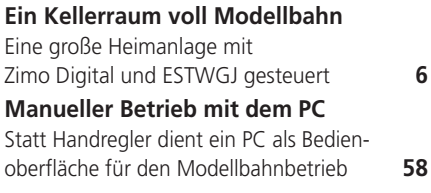

# **DIGITAL-PRAXIS**

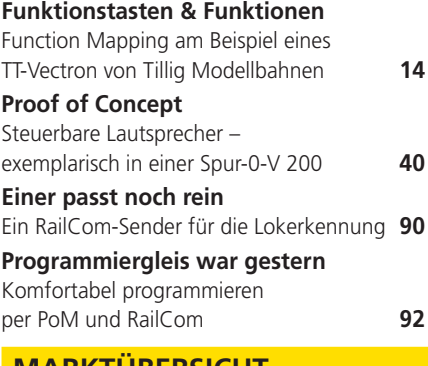

# **MARKTÜBERSICHT**

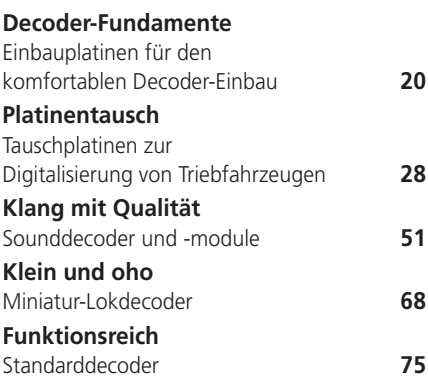

# **GRUNDLAGEN**

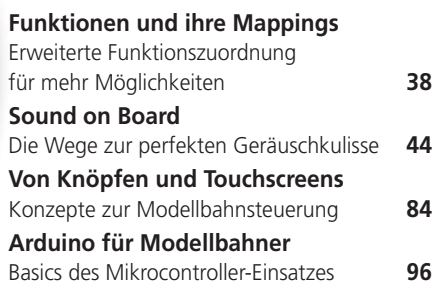

# **SOFTWARE**

**Nummer Zwanzig!** DVD zur MIBA-EXTRA Modellbahn digital **111**